Kaufmännische Steuerung und Kontrolle

# Nenne Buchhaltungsrichtlinien für Schifffahrtsunternehmen von der International Chamber of Shipping (ICS).

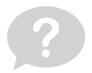

- Genaue Erfassung von Betriebskosten
- Verfahren zur Buchung von Investitionen in Schiffe
- Richtlinien für die Berechnung von Abschreibungen
- Vorschriften für die Bildung von Rückstellungen
- Spezifische Buchhaltungsstandards für Umsätze und Ausgaben

Kaufmännische Steuerung und Kontrolle

## Nenne internationale Rechnungslegungsstandards.

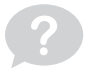

- IFRS (International Financial Reporting Standards)
- US-GAAP (Generally Accepted Accounting Principles)
- HGB (Handelsgesetzbuch) Deutschland
- ASPE (Accounting Standards for Private Enterprises) Kanada
- IAS (International Accounting Standards) Vorgänger von IFRS
- AS (Australian Accounting Standards) Australien
- CPC (Chinese Accounting Standards) China
- J-GAAP (Japanese Generally Accepted Accounting Principles) Japan
- NZ IFRS (New Zealand International Financial Reporting Standards) - Neuseeland
- IASB (International Accounting Standards Board) Internationale Normungsorganisation für Rechnungslegungsstandards

Kaufmännische Steuerung und Kontrolle

# Welche Informationen liefert die Gewinn- und Verlustrechnung (GuV)?

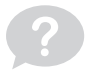

Sie zeigt, ob das Unternehmen in einem bestimmten Zeitraum profitabel war, indem sie Einnahmen (Erträge) und Ausgaben (Aufwendungen) gegenüberstellt. Die GuV gibt Auskunft über Brutto- und Nettoergebnisse, das operative Ergebnis sowie Steuern und Zinsen.

Kaufmännische Steuerung und Kontrolle

## Welchen Zweck hat die Kapitalflussrechnung?

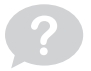

Sie zeigt den Geldfluss im Unternehmen über einen bestimmten Zeitraum an und ermöglicht die Bewertung seiner Liquidität und finanziellen Stabilität.

Kaufmännische Steuerung und Kontrolle

## Wie berechnet man die Kostenfunktion?

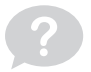

Kosten = Fixkosten + Variable Kosten pro Einheit × Produktionsmenge

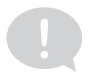

Kaufmännische Steuerung und Kontrolle

## Wie berechnet man den Betriebskostendeckungsgrad?

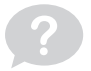

### Betriebskostendeckungsgrad = (Betriebsergebnis / Betriebskosten) × 100 %

Kaufmännische Steuerung und Kontrolle

## Wie berechnet man die Elastizität der Kosten?

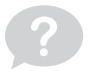

### Elastizität = Prozentuale Veränderung der Kosten / Prozentuale Veränderung der Produktion

Kaufmännische Steuerung und Kontrolle

## Wie berechnet man die durchschnittlichen variablen Kosten?

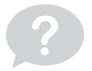

Durchschnittliche variable Kosten = Variable Kosten / Produktionsmenge

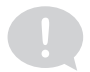

Kaufmännische Steuerung und Kontrolle

## Wie wirken sich Abschreibungen auf den Jahresabschluss aus?

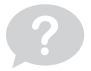

Abschreibungen im Jahresabschluss reduzieren den Buchwert von Vermögensgegenständen während ihrer Nutzungsdauer, erfassen den Wertverlust von Anlagegütern und beeinflussen den ausgewiesenen Gewinn.

Kaufmännische Steuerung und Kontrolle

# Welche Elemente sind im Kontenrahmen der Buchführung enthalten?

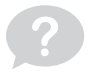

Im Kontenrahmen der Buchführung sind grundlegende Strukturelemente zur Kontoführung eines Unternehmens enthalten. Das beinhaltet die Aufgliederung in verschiedene Kontenklassen wie Aktiva, Passiva, Erträge und Aufwendungen. Durch den Kontenrahmen wird eine standardisierte Kontenführung im Unternehmen etabliert, um die Buchführung zu vereinfachen und die Erstellung des Jahresabschlusses zu erleichtern.

Kaufmännische Steuerung und Kontrolle

## Wie berechnet man die durchschnittlichen Fixkosten?

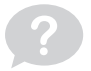

### Durchschnittliche Fixkosten = Fixkosten / Produktionsmenge

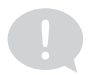

Kaufmännische Steuerung und Kontrolle

## Wie berechnet man die durchschnittlichen Gesamtkosten?

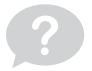

Durchschnittliche Gesamtkosten = Gesamtkosten / Produktionsmenge

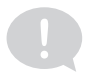

Kaufmännische Steuerung und Kontrolle

### Wie berechnet man den Verkaufspreis?

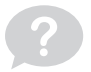

Verkaufspreis = Kosten + Gewinn

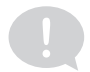

Kaufmännische Steuerung und Kontrolle

### Wie berechnet man die Kostendegression?

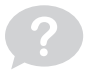

Kostendegression = (Kosten in der Zukunft - Kosten in der Vergangenheit) / (Produktionsmenge in der Zukunft - Produktionsmenge in der Vergangenheit)

Kaufmännische Steuerung und Kontrolle

## Wie berechnet man die Kosten-Gewinn-Relation?

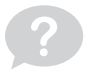

Kosten-Gewinn-Relation = Kosten / Gewinn

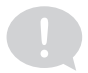